## **Chapter 1 Introduction to Logic**

## **Section 1.1**

**Statement**: **is a declarative sentence, which has a truth value; that is, it is either true or false, but not both true and false.**

**The following symbols will be used in logic:** *p , q, r,* **and sometimes** *s* **where:**

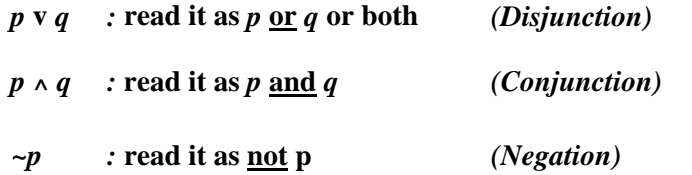

**Example 1:**  $p =$  Mike likes coffee ;  $q =$  Mike likes tea

**a) Mike likes coffee and he likes tea too.**

**b) Mike likes coffee and he does not like tea**

**c) Mike does not like coffee and he does not like tea.**

**There will be 4 rules regarding Chapter 1:** 

**Rules 1 & 2:** v *or* **; ^** *And* **(section 1.1)** 

**Rules 3 & 4:**  $\rightarrow$  *If* ;  $\rightarrow$  *If and only if* (section 1.2)

**Rule 1:** Using the v symbol (**or**), it is true when either one or both are true.

 $T v T = T$  $T v F = T$  $F v T = T$  $F v F = F$ 

**Rule 2:** Using the  $\land$  symbol (**and**), it is true only when both are true.

 $T \wedge T = T$  $T \wedge F = F$  $F \wedge T = F$  $F \wedge F = F$ 

**In creating the truth table:**

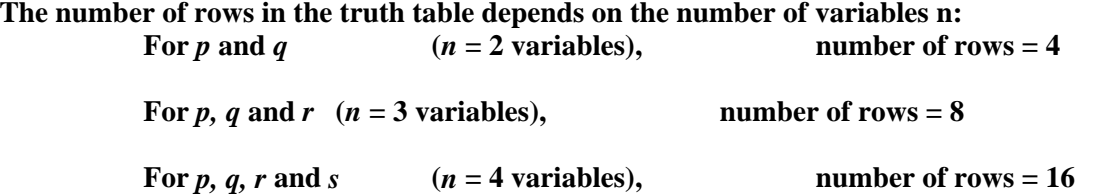

**The above numbers were found using the formula of 2***<sup>n</sup>* **which will be used in chapter 2 in finding the number of subsets.**

**For** *p* **and** *q* **with 4 rows: The first column 2 T and 2 F, the second column 1 T and 1 F.**

| н |  |
|---|--|
|   |  |

**For** *p, q* **and** *r* **with 8 rows: The first column 4 T and 4 F, the second column 2 T and 2 F and the third column 1 T and 1 F** 

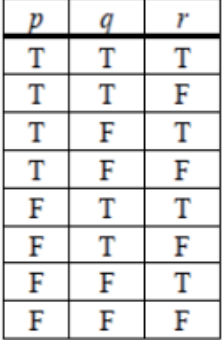

• Example 2: Construct the truth table for:

a) 
$$
\sim (p \land \sim q) \lor p
$$

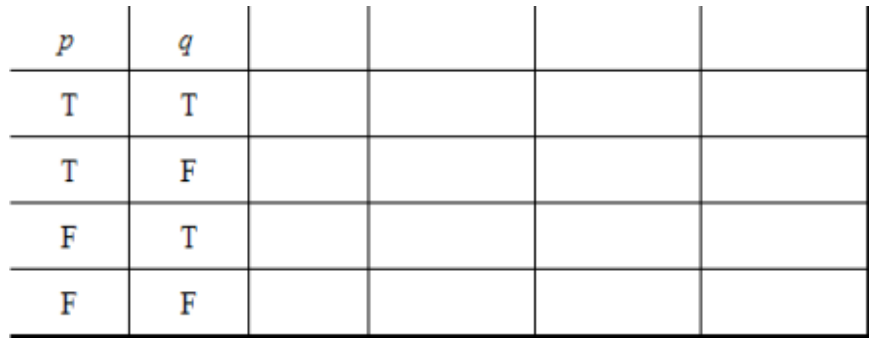

b) 
$$
(p \lor q) \land (p \lor \sim r)
$$

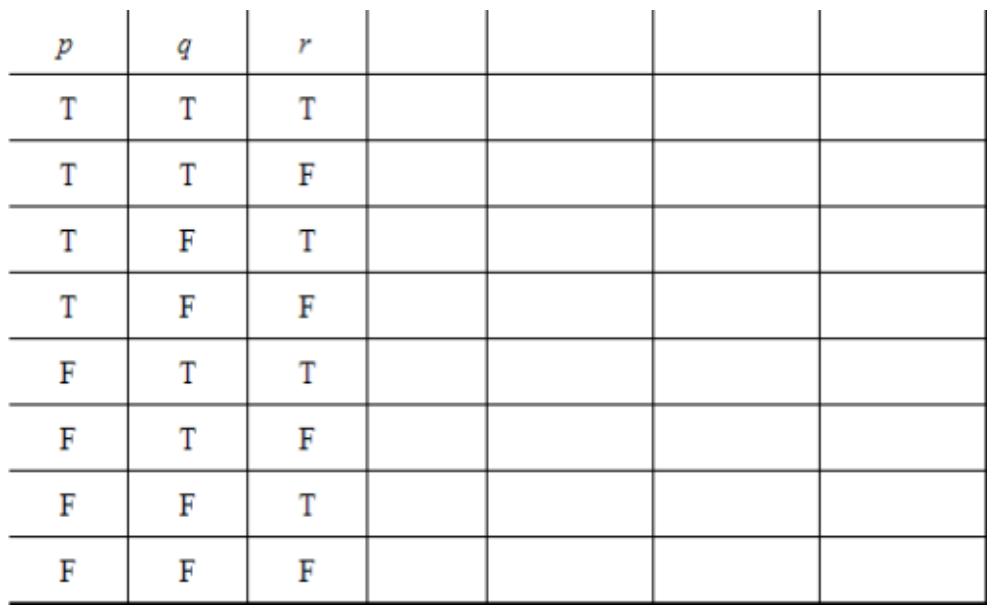

- **Tautology** = **valid argument**: is a statement that is true for all possible combinations of truth conditions for the component statement (*the elements of the last column are all T).* See example 2a.
- **Contradiction**: is a statement that is false for all possible combinations of truth conditions for the component statement (*The elements of the last column are all F*).
- **Logical Equivalence**: When they have identical truth values under identical truth conditions of the simple statement (*When two statements have identical last column in the truth tables*). See example 3.
- Example 3: Construct the truth table for: ٠

a) 
$$
\sim (p \wedge q)
$$
 b)  $\sim p \vee \sim q$ 

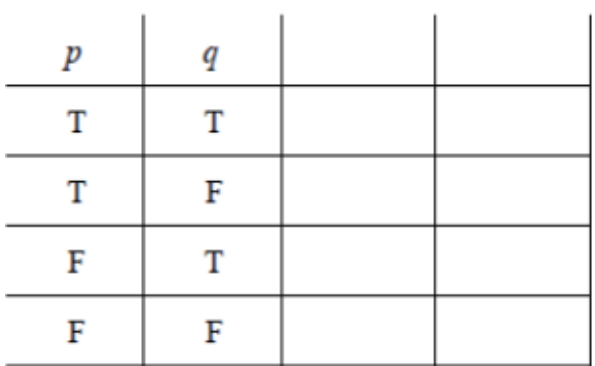

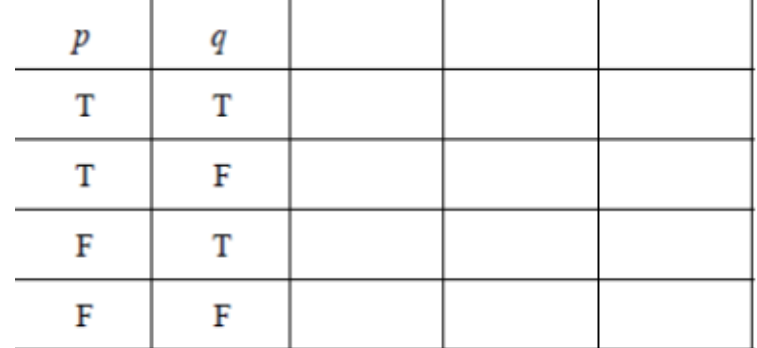